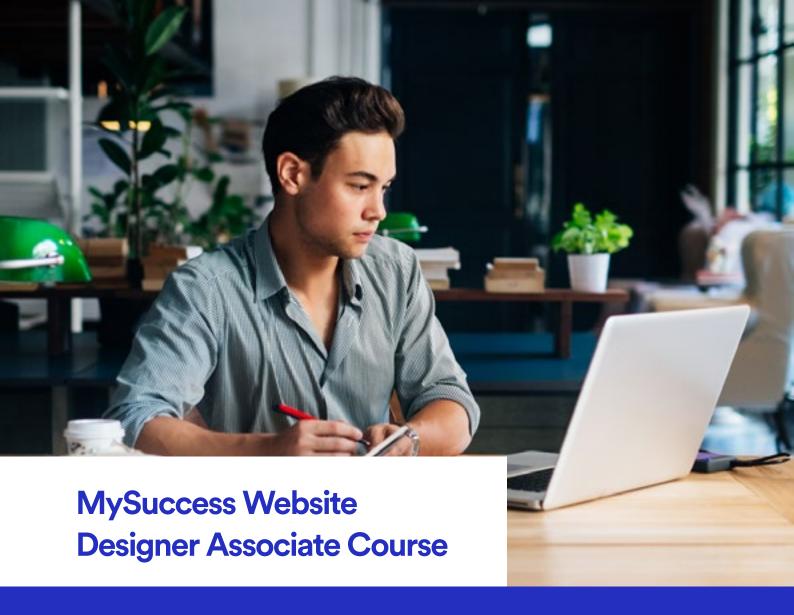

# Introduction

Receive all the skills necessary to become a professional website designer. First, learn how to create the concept for a website and build a mock design using graphics tools such as Adobe Photoshop CC. We then teach you HTML 5 coding using Dreamweaver CC, where you can turn your design into a working website. After your site is complete, we show you how to publish it for the world to see. At this point we'll prepare you for the Adobe Certified Associate (ACA) in Dreamweaver.

In the third part of this path, we teach you JavaScript and jQuery, which will let you create exciting web 2.0 applications that look and feel like desktop masterpieces.

The Web Designer Associate path is truly all you need to become a professional web designer with a proven skillset and portfolio.

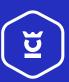

icemalta.com

# MySuccess Website Designer Associate Course

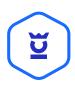

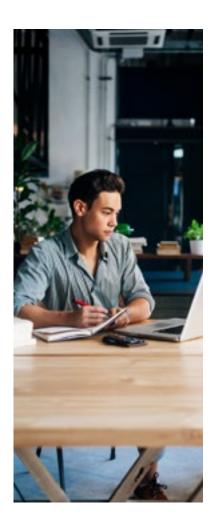

#### **Course Content**

#### Website Design

Building the Website Concept
Design in Photoshop CC
Website Design in Dreamweaver
Introduction to CSS
Finalising and Publishing Website

## **Website Development**

HTML 5, including
Semantic Tags
HTML 5 Forms

CSS 3, including
New Selectors
Web Fonts
Text Wrapping
Multiple Backgrounds
Flexible Box Model
Responsive Design
Creating Interactive Web Pages
Using JavaScript
Enhancing your page using jQuery
SEO Techniques Overview

### **Course Details**

#### **Level Rating**

EQF/MQF Level 5

#### **Study Mode**

PART*TIME* 

Frequency: Once Weekly

#### Duration

36 Hours (12 Lessons of 3 Hours)

### **Delivery Method**

Lectures & Hands-on Practice

#### **Entry Requirements**

Good knowledge of English Basic Computer Skills

#### **Award**

Adobe ACA Dreamweaver CC

#### **Partner**

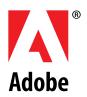

€ 1,000

#### **Study Experience Includes:**

Training by an Adobe Certified Educator, Official Adobe Courseware, Detailed Presentations, Official Adobe Practice Test & Exam.